#### La place des tests *Cours LPSIL2013*

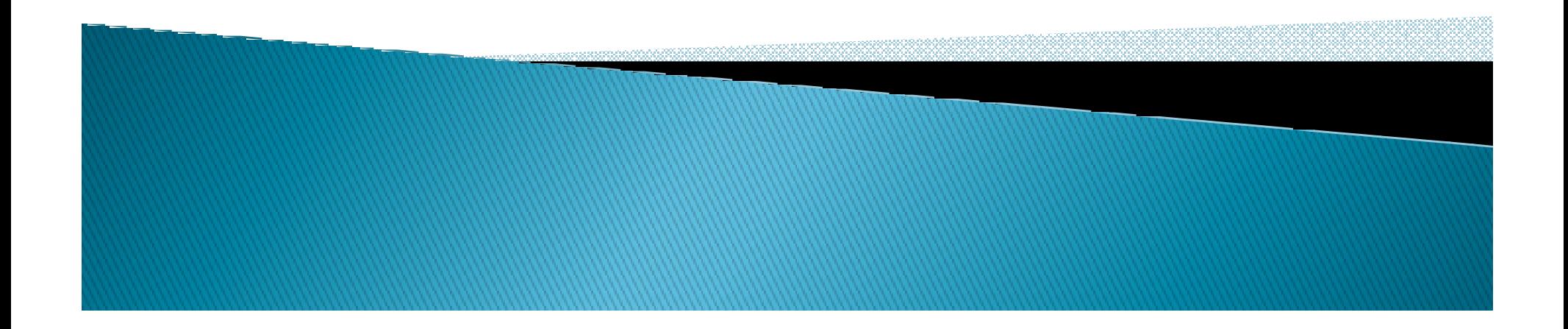

#### Agenda

- $\blacktriangleright$ *Test Types*
- *Tooling and Strategy*  $\blacktriangleright$

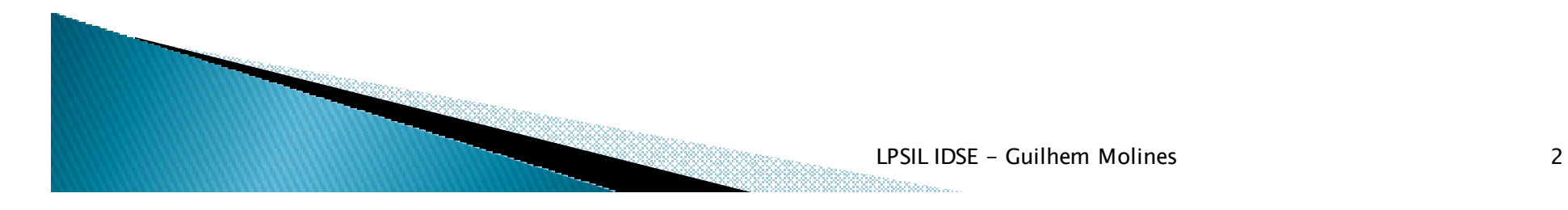

#### Questions?

- $\blacktriangleright$ *This slide is not at the end*
- $\begin{array}{c} \hline \end{array}$  *Ask questions when they come up. If it's out of place, we'll list it on a dedicated whiteboard page*

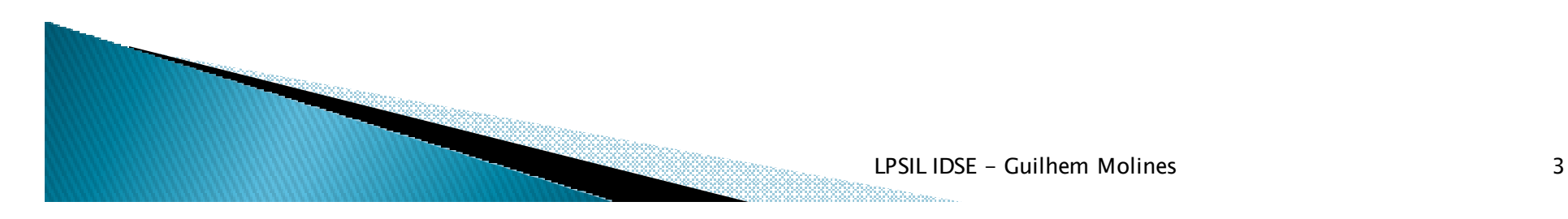

 $\blacktriangleright$ *What* is it?

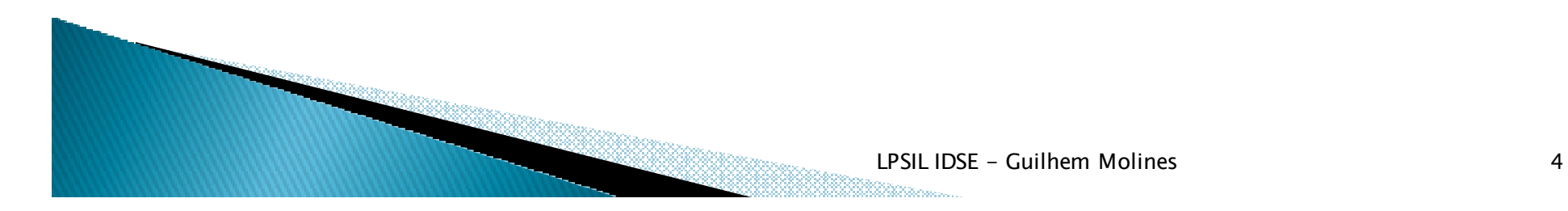

- $\blacktriangleright$ *What* is it?
- $\blacktriangleright$ *No defect ?*

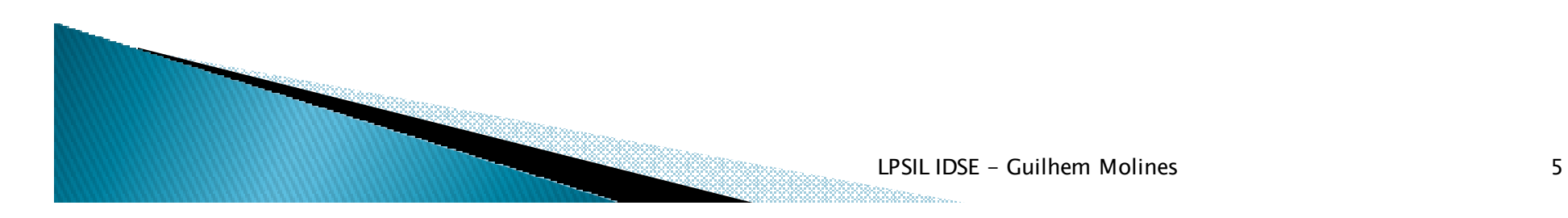

- $\blacktriangleright$ *What* is it?
- $\blacktriangleright$ *No defect?*
- $\blacktriangleright$ *or….*
- $\blacktriangleright$ *Known defects?*

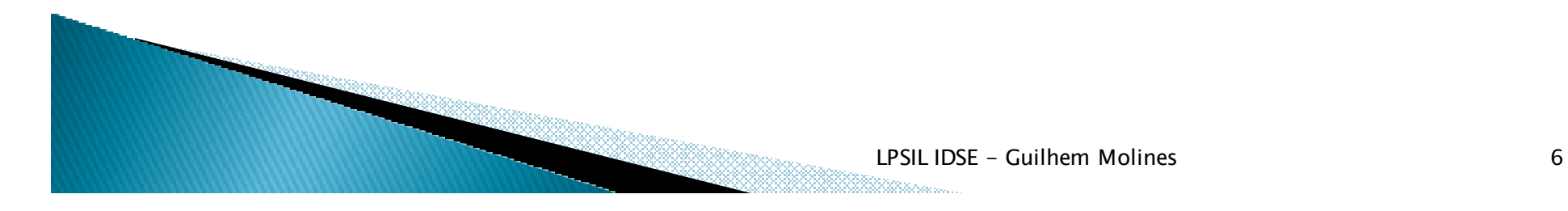

- $\blacktriangleright$ *In theory, we'd like software with zero bug*
- $\blacktriangleright$ However, bug-free software is hardly *achievable, given:*
	- $\bullet$ *Time and financial constraints*
	- $\bullet$ *Human limit vs. System size*
	- $\circ$ *Pressure of the competition*

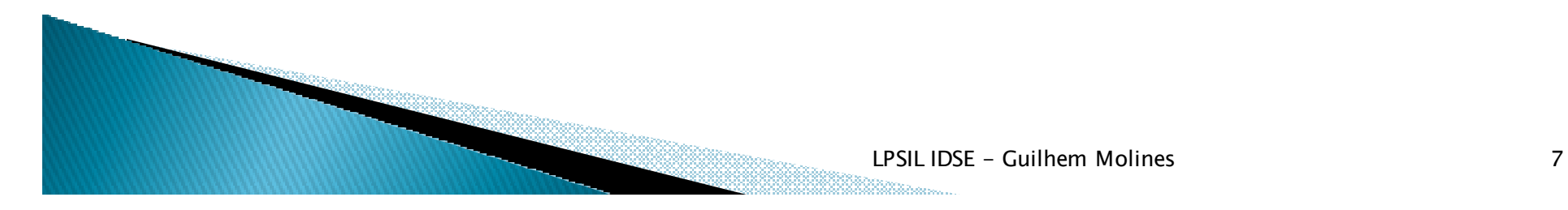

#### $\begin{array}{c} \hline \end{array}$ *Quality's purposes are to:*

- $\circ$ *Know and document bugs*
- *Verify them for regression* $\circ$
- $\overline{O}$ *Find workarounds*
- *Feed more requirements (bugs show product*   $\bullet$ *usage)*

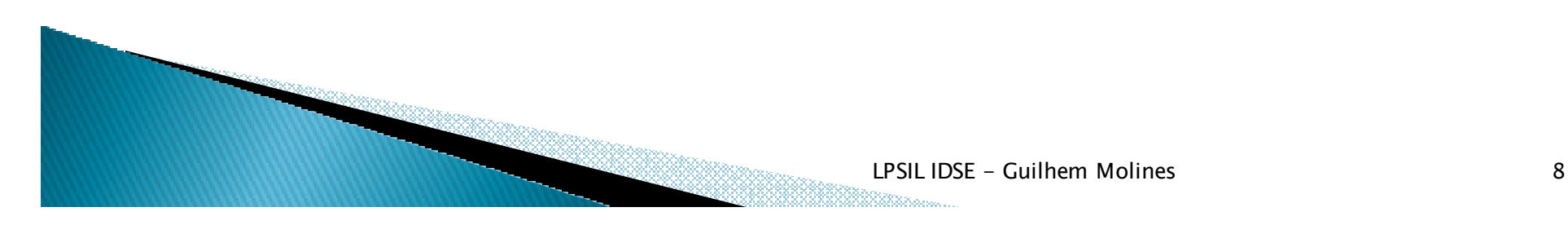

#### **Quality Process**

- $\blacktriangleright$  *Measurements, indicators, monitoring* $\circ$ *-> Nov. 15th*
- $\blacktriangleright$  *Defect management*
	- *-> Oct. 4th*
- $\blacktriangleright$  *Testing*
	- *-> Today*

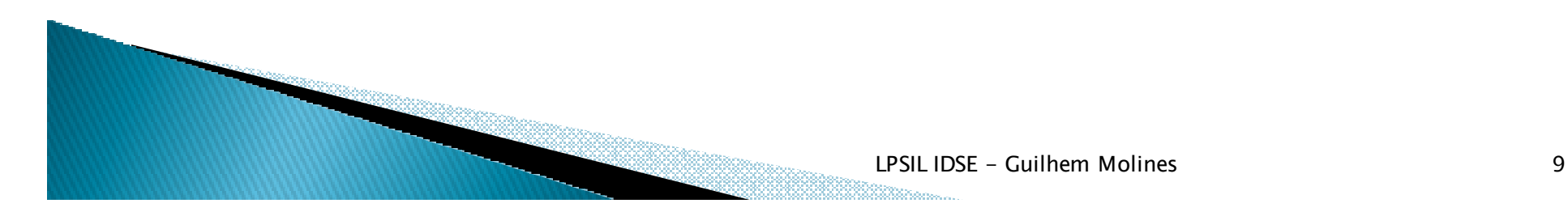

### Development lifecycles

- *Several methodologies widely used:*
	- *Waterfall*
	- *Iterative*
	- *a combination of both (short iterative V-cycles)*
	- *eXtreme Programming, etc.*
- $\blacktriangleright$  *Each allocates a large amount of time to testing phases*
- $\blacktriangleright$  *Pareto law: 80% of the code written to handle error cases.*

#### Types of tests

#### *Exercice*

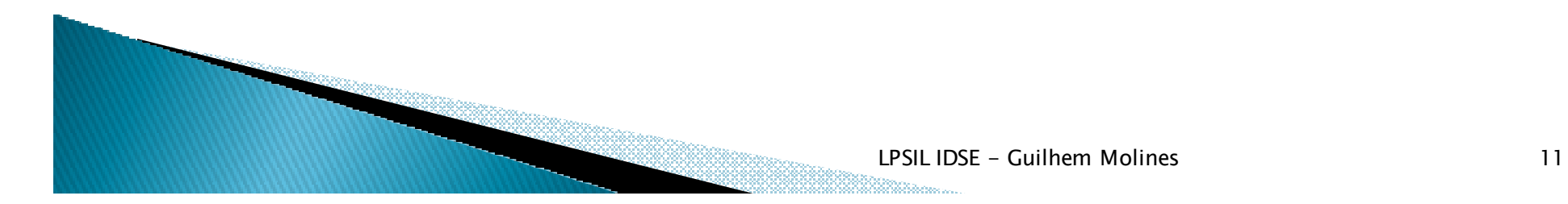

#### Types of tests

- $\blacktriangleright$ *Unit Tests*
- *Integration Tests* $\blacktriangleright$
- $\blacktriangleright$ *GUI Tests*
- *Non-regression Tests* $\blacktriangleright$
- $\blacktriangleright$ *Coverage Tests*
- $\blacktriangleright$ *Load Tests*
- *Stress Tests* $\blacktriangleright$
- *Performance Tests* $\blacktriangleright$
- $\blacktriangleright$ *Scalability Tests*
- *Reliability Tests* $\blacktriangleright$
- $\blacktriangleright$ *Volume Tests*
- ▶ *Volume Tests*
- *Usability Tests*▶
- *Security Tests*▶
- *Recovery Tests*▶
- *L10N/I18N Tests*▶
- *Accessibility Tests* $\blacktriangleright$
- *Installation/Configuration*  ▶ *Tests*
- *Documentation Tests*▶
- ▶ *Platform testing*
- *Samples/Tutorials Testing*▶
- ▶ *Code inspections*

▶

*…*

- *Purpose: test a single class, or even a single method*
- *Why?*
	- *Contract compliance*
	- *Regression*
	- *Bug isolation*◦
	- *Documentation (test code is a usage sample)*

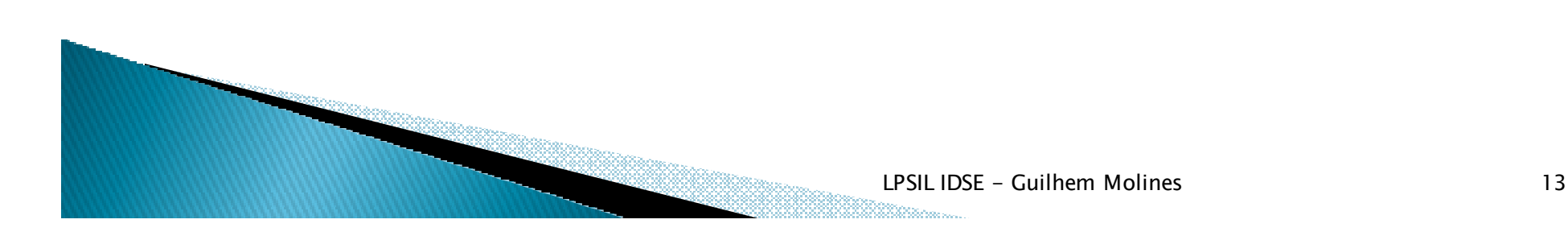

- $\blacktriangleright$  *How to perform this type test?*
	- *Invoke each method of the class*
	- *With various, representative sets of data*
	- *Capture the returned values*
	- *Check against expected results*
	- *Record success / failure*

- *How to automate?*
	- *Write a java method for each tested method*
	- *Have it perform with various data sets*
	- ◦*Dump results in some file (E.g.: xml)*
	- *Report from result file*
- $\blacktriangleright$  *the most interesting part is the body of the test method. The rest would be best provided by a framework*

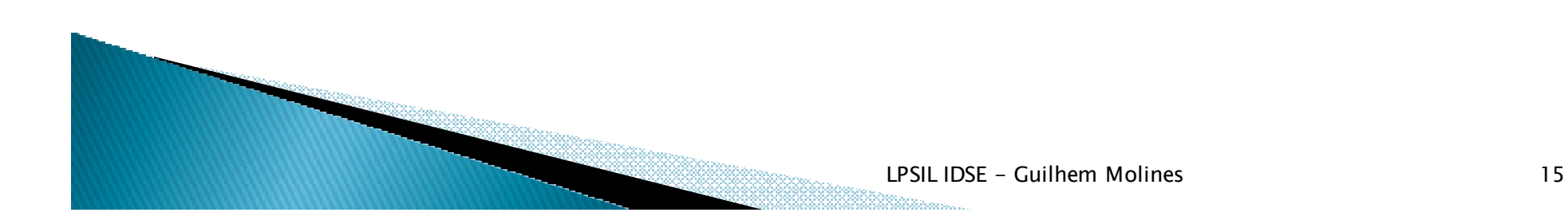

- *Environment Example: jUnit*
- *Provides:*
	- *Test base class, with assertion utilities*
		- *assertTrue, assertNotNull, assertEquals, etc.*
	- *Mechanism for setting up each test, and cleaning after it => tests executes in the same, known context*
	- *Test suite assembling*
	- *Reporting, with xml and html report generation*
	- *ant integration*
	- *GUI*
	- *Integration in most IDEs (E.g.: Eclipse, IntelliJ, …)*

```
public class IlrCVSTestBase extends TestCase TestCase  {
  public IlrCVSTestBase(String testName) {super(testName);. . .}…}
```

```

public class IlrRepositoryRelationTestBase extends IlrCVSTestBase {
```

```
private File moduleDirectoryUser1;
```

```
private File moduleDirectoryUser2;
```
*}*

```

private IlrRepository repository1 = new IlrBrmRepository();
```

```
private IlrRepository repository2 = new IlrBrmRepository();
```

```
public IlrRepositoryRelationTestBase(String testName, String aPropertyFileName) {super(testName, aPropertyFileName);
assertTrue(getCVSClient().isConnectionPossible(getCVSRoot(0), getPassword(0)));assertTrue(getCVSClient().isConnectionPossible(getCVSRoot(1), getPassword(1)));getMediator(0).setCVSPassword(getPassword(0));
getMediator(1).setCVSPassword(getPassword(1));
```
#### *protected void setUp() throws Exception {*

```
super.setUp();
```
*}*

*}*

 *moduleDirectoryUser1 = IlrCVSUtil.addFolder(null, getLocalDestinationPath(0)); assertNotNull("moduleDirectory for user 1 is null", getModuleDirectoryUser1()); moduleDirectoryUser2 = IlrCVSUtil.addFolder(null, getLocalDestinationPath(1)); assertNotNull("moduleDirectory for user 2 is null", getModuleDirectoryUser2()); moduleDirectoryUser1 = checkoutRepository(repository1, getMediator(0)); assertNotNull("Couldn't check-out repository for user 1", getModuleDirectoryUser1());moduleDirectoryUser2 = checkoutRepository(repository2, getMediator(1));assertNotNull("Couldn't check-out repository for user 2", getModuleDirectoryUser2());*

```
protected void tearDown tearDown() throws Exception {
```
*getRepository1().getPersistenceManager().close(); getRepository2().getPersistenceManager().close(); assertTrue(IlrCVSUtil.deleteFile(getModuleDirectoryUser1())); assertTrue(IlrCVSUtil.deleteFile(getModuleDirectoryUser2()));super.tearDown();*

```
protected IlrDynamicObjectModel findBom(IlrRepository aRepository) {
   IlrRefPackage refPack = aRepository.getExtent("Application");
    assertNotNull(refPack); assertNotNull
   IlrLibrary lib = (IlrLibrary) refPack.findModelElement("Template Library");
    assertNotNull(lib); assertNotNull
   IlrDynamicObjectModel bom = (IlrDynamicObjectModel)lib.getBOM();
    assertNotNull(bom); assertNotNull
   return bom;
```

```
}
```

```
protected void changeRelationsABIntoACAndForScenario1(IlrElement elem1A, IlrElement elem1B, IlrElement elem1C) throws IlrRepException {
   IlrStructuralFeature typeSF = elem1A.getStructuralFeature(IlrConstants.TYPE_REFERENCE);
    assertNotNull("Can't find type Structural Feature", assertNotNull typeSF);
   Object oldValue = elem1A.getValue(typeSF);
   assertTrue("old value should be elem B", oldValue == elem1B);
   elem1A.setValue(typeSF,elem1C);
Object newValue = elem1A.getValue(typeSF);
   assertTrue("new value should be elem C", newValue == elem1C);
}
```
*public static TestSuite suite() { {*

*}*

*TestSuite suite = new TestSuite("IlrUpdateTestCase");*

*suite.addTest(new IlrUpdateTestCase("testUpdateOnModifiedFile"));suite.addTest(new* 

*IlrUpdateTestCase("testUpdateOnUnmodifiedFolder"));*

 *suite.addTest(new IlrUpdateTestCase("testUpdateOnDeletedFolder"));suite.addTest(new* 

 *IlrUpdateTestCase("testUpdateCleanOnDeletedFolder"));suite.addTest(new* 

 *IlrUpdateTestCase("testUpdateFileWithMissingRevision")); suite.addTest(new IlrUpdateTestCase("testUpdateFileWithRevision"));suite.addTest(new* 

 *IlrUpdateTestCase("testUpdateCleanFolderOnModifiedFolder")); suite.addTest(new IlrUpdateTestCase("testUpdateOnConflictFile"));suite.addTest(new IlrUpdateTestCase("testUpdateReadOnlyFile"));return suite;*

#### *Example:*

*public class FooTestvoid setUp(); void tearDown(); void testFunctionA();void testFunctionB();*

#### *Lifecycle: what the test runner does:*

*FooTest*  $f = new Foot()$ ; *f.setUp(); f.testFunctionA();f.tearDown();f.setUp(); f.testFunctionB();f.tearDown();*

#### *ant integration:*

```

<target name="run.junit">
<property name="junit.includes" value="**/*Tests.class" />
<junit printsummary printsummaryprintsummary="yes" fork="yes" ="yes" ="yes" maxmemory maxmemorymaxmemory="512m" ="512m" haltonfailure="no"> haltonfailure="no"><classpath>
<pathelement location="${classes}"/>
<pathelement location="${scripts.dir}/lib/junit.jar"/>
<pathelement location="${scripts.dir}/lib/dom4j-1.4-dev-8.jar"/><pathelement location="${scripts.dir}/lib/ant-testutil.jar"/><pathelement location="${integration.dir}/lib/dom.jar"/>
<pathelement location="${integration.dir}/lib/j2ee-1.3.1.jar"/></classpath>
<jvmarg value="-Dproperties.file=${basedir}/properties.file"/><batchtest todir="${tests.reports.dir}">
<fileset dir="${classes}" includes="${junit.includes}" excludes="${junit.excludes}" /></batchtest>
<formatter type="xml"/></junit>
</target>LPSIL IDSE - Guilhem Molines 22
```
#### *Reporting:*

*<target name="report" > <junitreport junitreportjunitreport todir="\${tests.reports.dir}"><fileset dir="\${tests.reports.dir}" includes="TEST-\*.xml" /> <report todir="\${tests.reports.dir}" /></junitreport></target>*

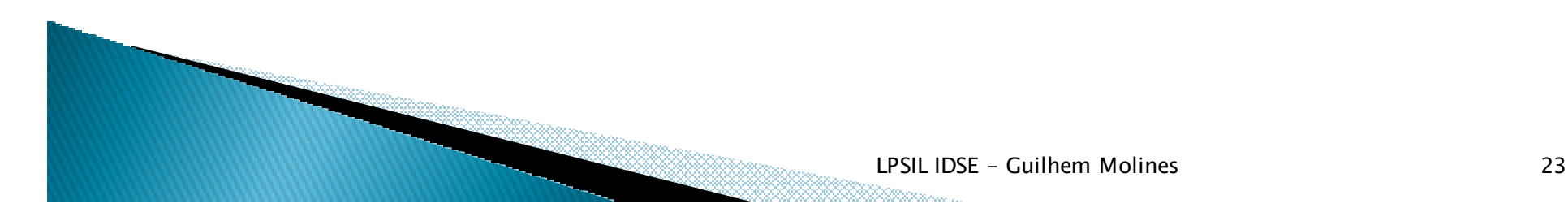

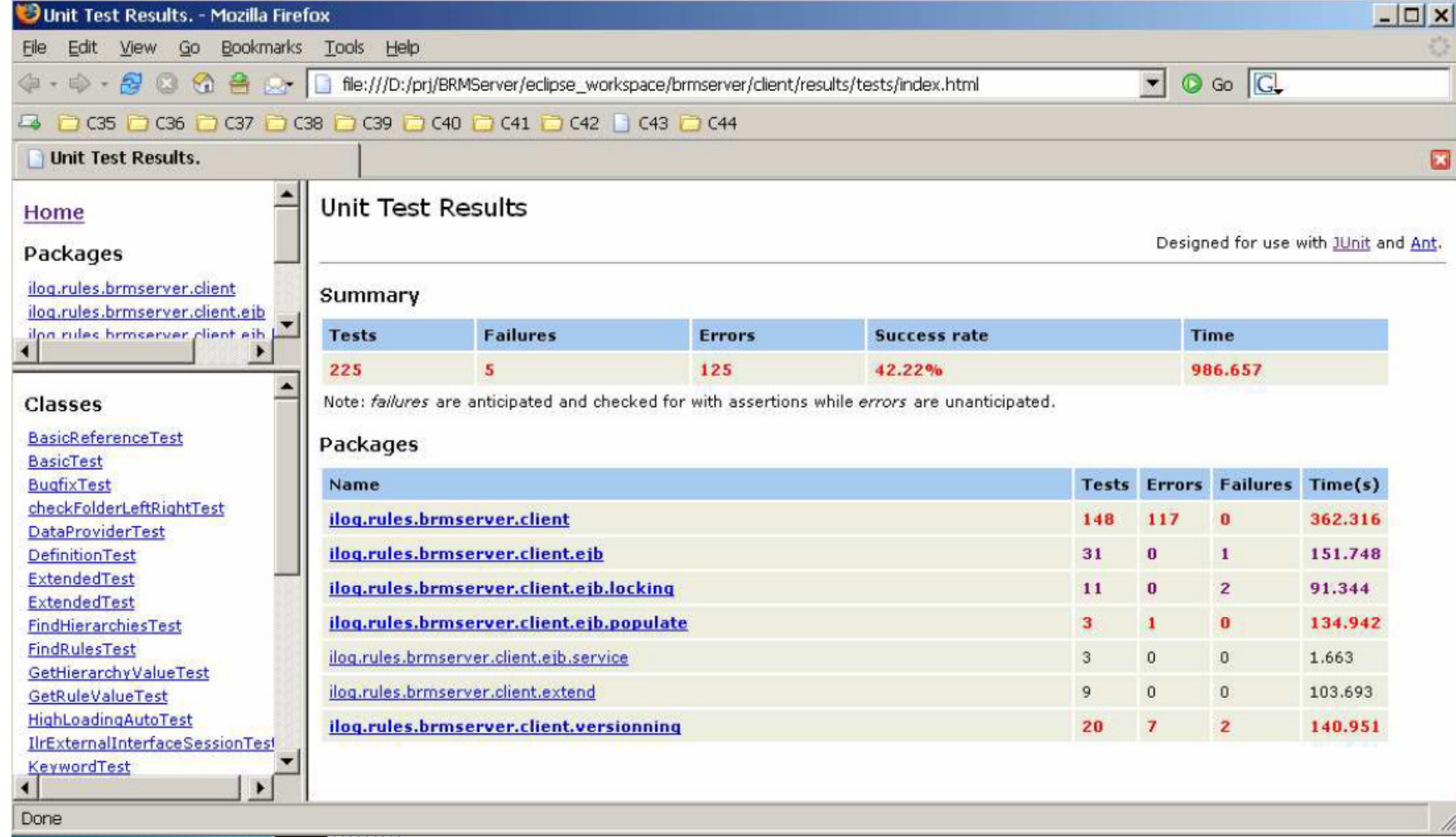

- $\blacktriangleright$  *Purpose: test the system (or part thereof) after integration of several components*
- *Why?*
	- *Although each component may work well separately, they may not operate correctly together, due to (among other reasons):*
		- *Communication issues*
		- *Synchronization issues*
		- *Different data ranges / data types*
		- *Misunderstanding of contracts*
		- *Bugs introduced during integration*

- $\blacktriangleright$  *How to perform this type test?*
	- *Same as unit-tests, but:*
		- on (a subset of) the whole system (that is, theresult of  $\sim$ *a (partial) integration)*
		- *Perform scenarios closer to real-life situation*
	- *Issue is often the GUI, so to work around this:*
		- *Several people stuck in a room typing all day long following written scenarios*
		- *Bypass the GUI by plugging the test tool at the layer just below it. GUI will then have to be tested separately*

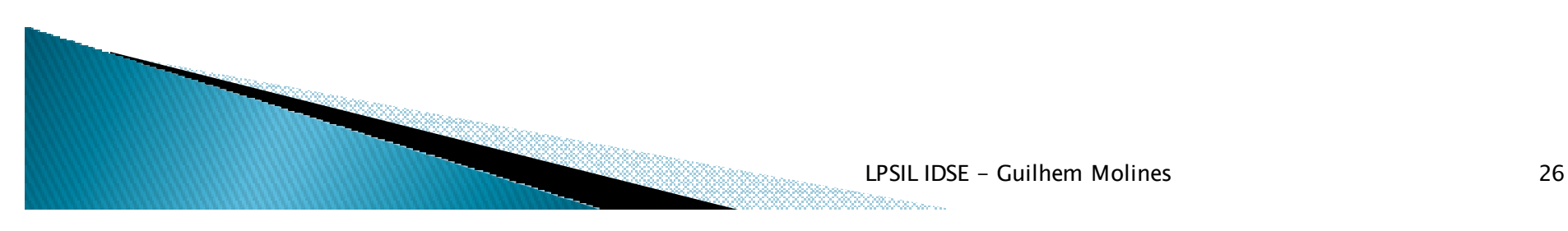

- *White / black box ?*
	- *Black box:*
		- *Define input and expected output.*
		- *Input data into system*
		- *Compare actual output with expected result*
		- *This can be done without actual knowledge of how the system is built => easy to outsource or delegate toothers*

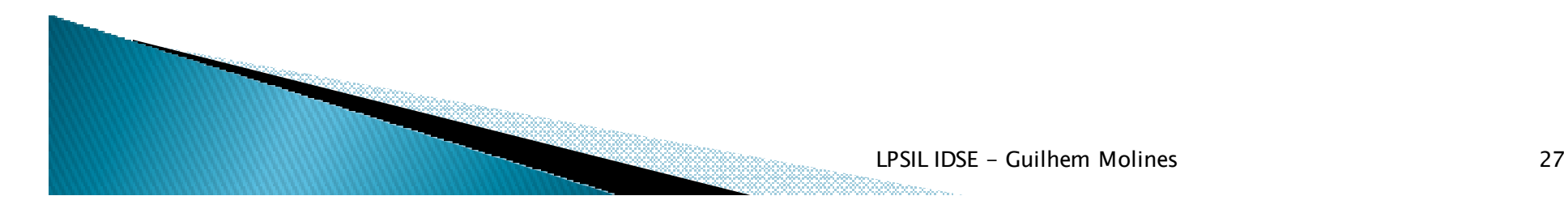

- *White / black box ?*
	- *White box:*
		- *Same, but also look at the internal state of the system along the data path*
		- *Usually, can only be performed by the writers of the system:*
			- *Biased tests (they know the happy path)*
			- *Utilize resources that may be needed elsewhere => tests not done thoroughly*
			- *Often needed to understand complex scenario (E.g.:debugging)*

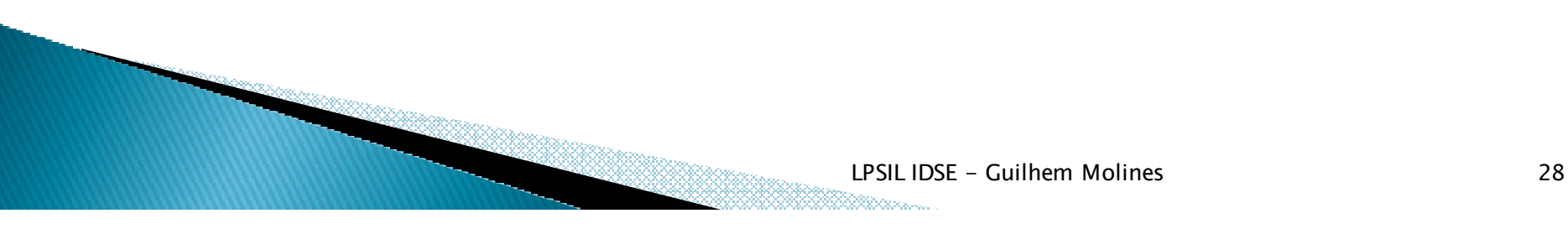

- *Tools:*
	- *Tests performed by tester teams:*
		- *Full duplicate of production environment: same database, app servers, etc.*
		- *Tools to quickly restore system in a "clean" state, E.g.: DB scripts, image drive, etc.*
		- *Internal Bug Tracking: BugZilla, ad hoc database*
		- *Reporting: spreadsheet, reporting component of dedicated bug tracking tool.*

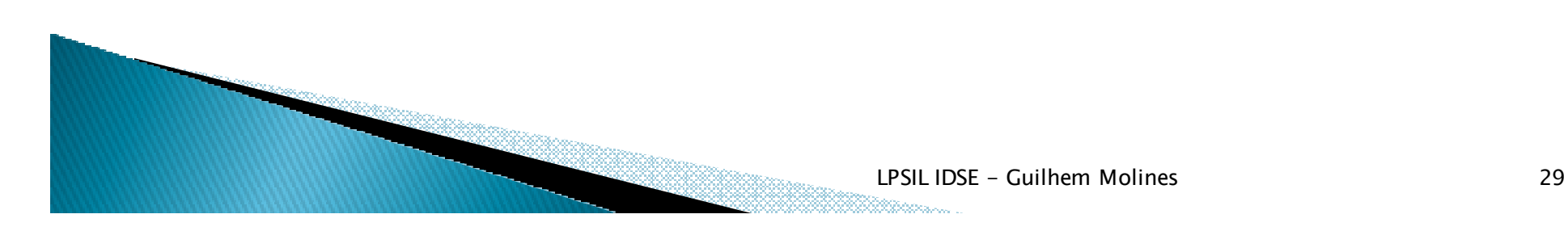

- *Tools:*
	- *Tests performed by dev teams:*
		- *Ideally, in test environment as close as possible to production environment. Often, performed in dev environment, especially when testing partial integration.*
		- *Same type of tools as for unit-testing. Often beefedup with scenarios.*
		- *For example, with jUnit, one can build scenarios with test suites, each step being a unit-test.*
		- *Similar tracking and reporting needs and tools*

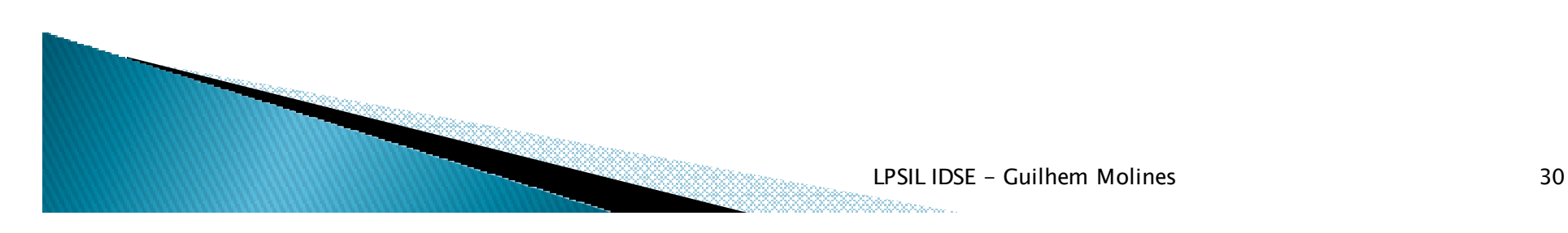

- *Tools:*
	- *When GUI is involved*
		- *"Learning robots": record UI interaction in a (proprietary) scripting language, then replay and compare results with expected, at UI level*
	- *Often, ability to write directly in the dedicated scripting language.*
	- *Not very robust to change, often require manual intervention*

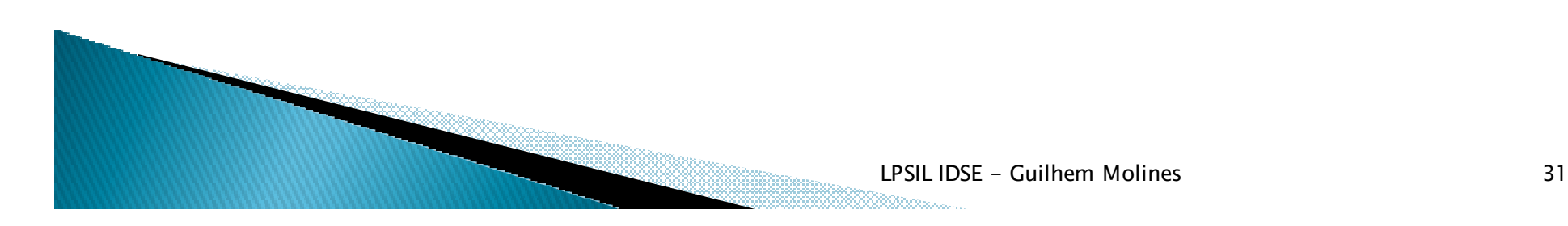

#### Regression testing

 *Purpose: detect regressions introduced between two releases of the system*

#### *Why?*

- *Regression DO happen*
- *Side-effects*
- *Specification changes*
- *Bug correction leads to introduction of other bugs*◦

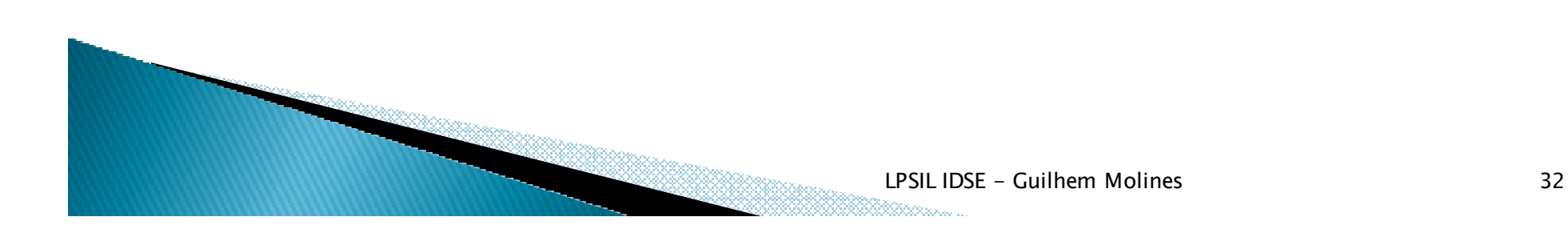

#### Regression testing

- $\blacktriangleright$  *What tests can be used for regression testing:*
	- *Unit-tests, integration tests, pretty much anythingthat can easily be automated*
	- *The more the better*
- $\blacktriangleright$  *How to perform this type test?*
	- *Run suites of tests against two releases of the software, with the same data set*
	- *Compare tests results*
	- *Log regression in bug tracking system*
- *Shows how important CM is*

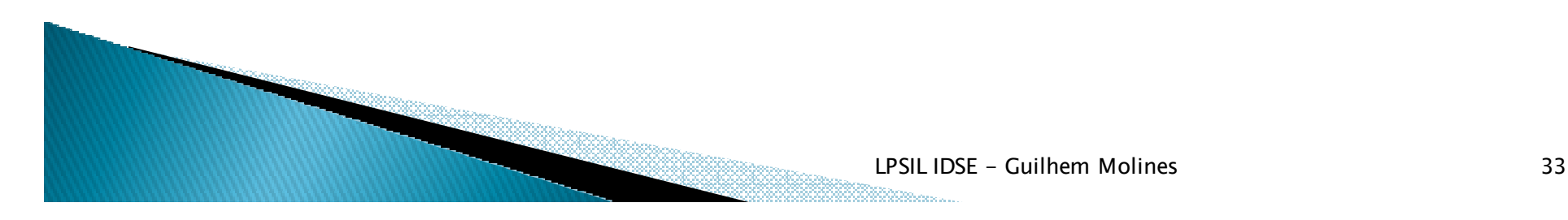

 *Purpose: Find out is the system is really usable by its intended audience*

#### *Why?*

- *System is built by developers … but used by Business Users*
- *Even minimal UI changes can confuse business users with years of experience of "doing it this way"*
- *System has to face real-life usage*

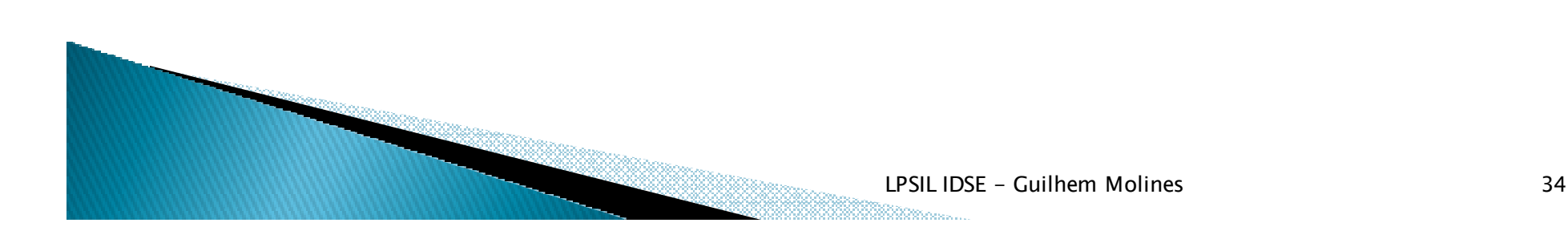

- *How: Almost impossible to automate*
- *Tips:*
	- *Involve ergonomic specialists early in the project*
	- *Use reusable, standardized UI components*
	- *Take performance into account: a slow responding system won't be accepted easily*
	- *Have Business Users test early on UI mockups*

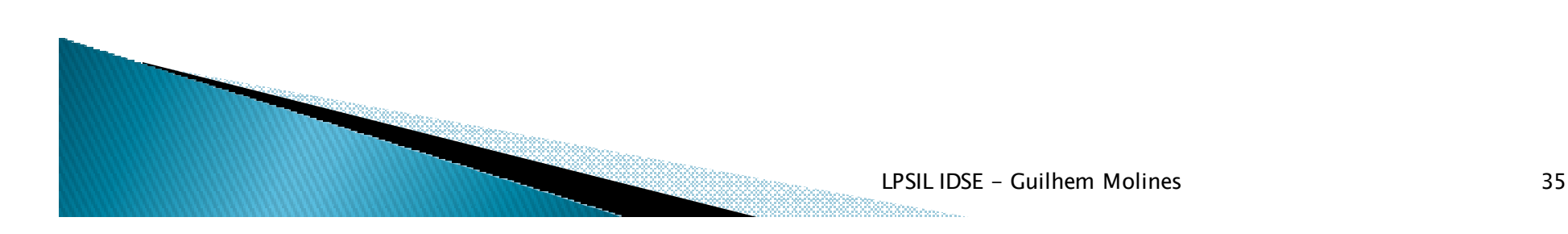

- *How: Almost impossible to automate*
- *Tips:*
	- *Involve ergonomic specialists early in the project*
	- *Use reusable, standardized UI components*
	- *Take performance into account: a slow responding system won't be accepted easily*
	- *Have Business Users test early on UI mockups*

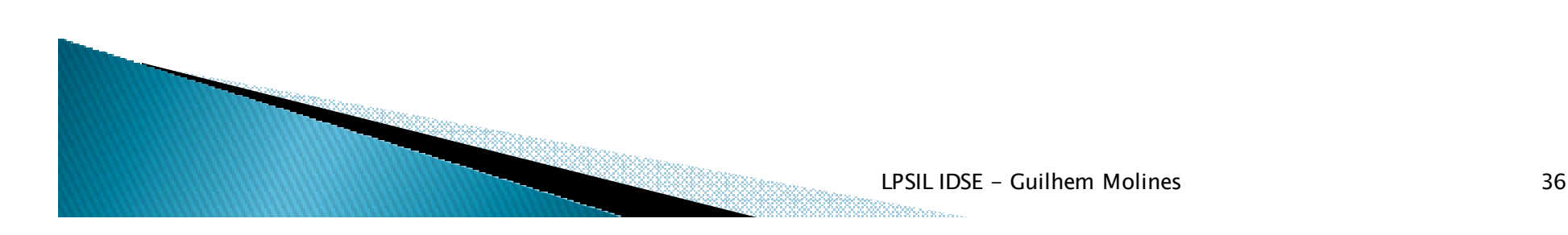

#### *Tools: Eye tracking*

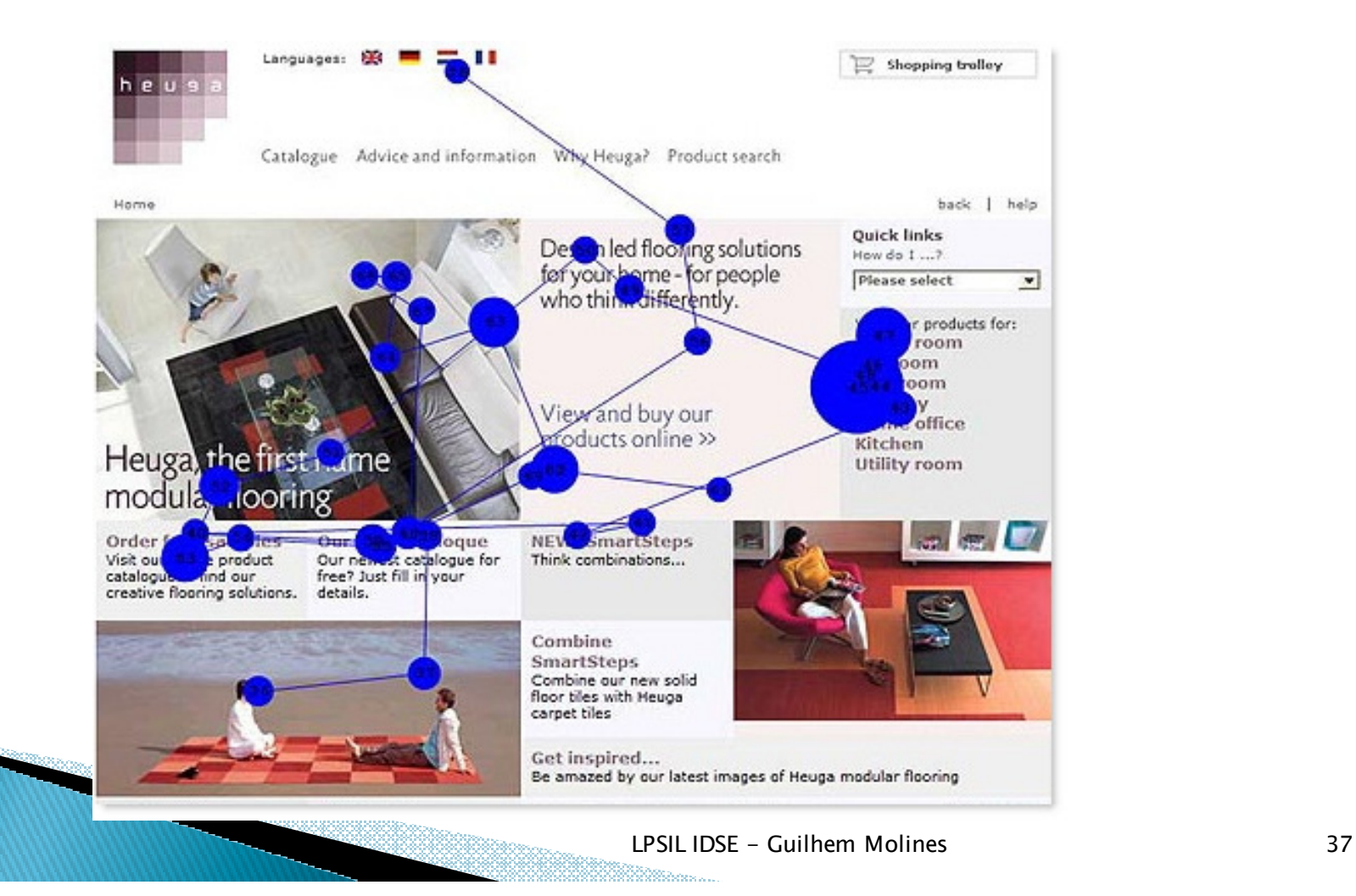

#### Performance testing

 $\blacktriangleright$  *Purpose: test system performance, both globally (from a user transaction prospective) and locally (each function, each resource)*

#### *Why?*

- *User responsiveness (hence, acceptance)*
- *Hardware costs*
- *Detect resource contention issue that may only*   $\bullet$ *reveal in production*

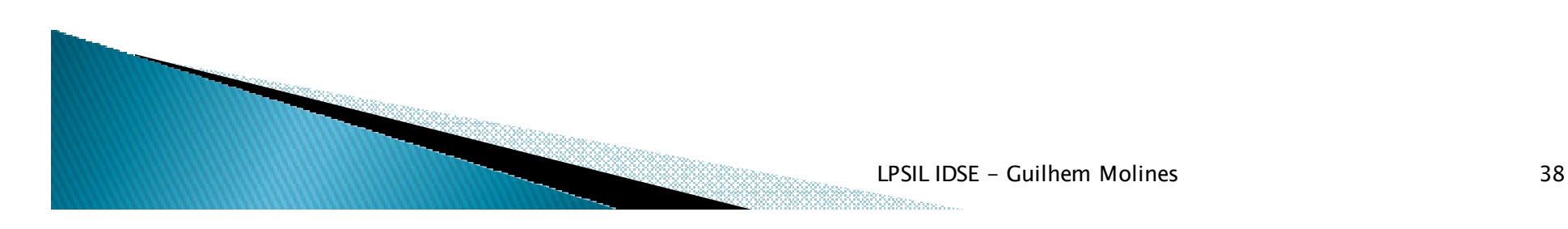

### Performance testing

*How to perform this type test?*

- *Globally*
	- *Perform test scenarios and stopwatch them*
		- *Manually (user testing and reporting times + subjective feedback)*
		- *Automated: frameworks such as HttpUnit, WebStressTool, etc.*
	- *Take into account system operative mode, E.g.: transactional, nightly batches*
	- *Measure against hardware dimensions and expected / worst case load*

### Performance testing

*How to perform this type test?*

- *Locally*
	- *Instrument code at method level, using profilers (YourKit, OptimizeIt, JProbe, Jfluid, etc.)*
	- *Log: traces should be time stamped.*
	- *At resource level, E.g.: filter queries to DB, measure throughput against cpu usage, etc.*

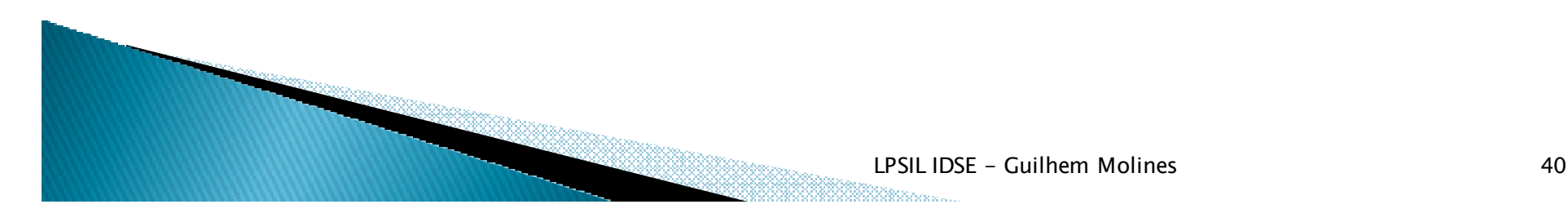

#### **Scalability vs Load Testing**

 $\blacktriangleright$ *Exercice: what is the difference?*

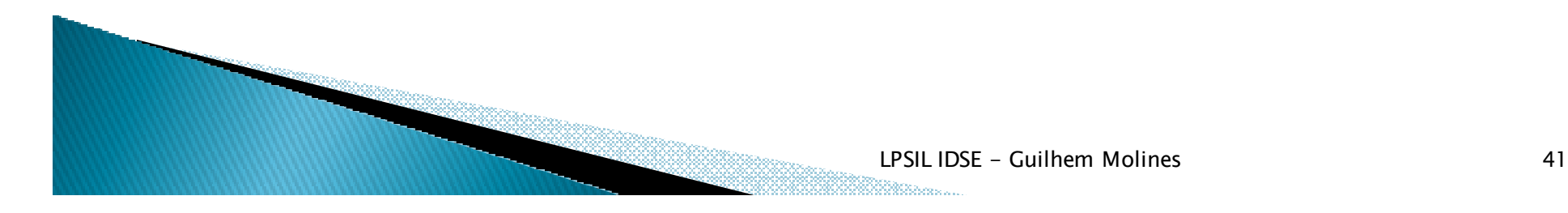

### Scalability testing

 $\blacktriangleright$  *Purpose: test system performance degradation under load increase*

#### *Why?*

- *Ideally, the system performance should be linear with load*
- *Hardware costs forecast: if usage double, will hardware costs double as well, or more ?*
- *Detect algorithmic issues, poorly coded functions*

## Scalability testing

*How to perform this type test?*

- *Stress-load the system*
	- *Test scenarios with simulated heavy loads*
	- *Make sure the test clients are not the bottlenecks themselves: sufficient hardware, dimension stress test environment*
- *Plot performance vs. load and establish trend: linear, exponential ?*
- *Identify resource contention. For example, an app-server cluster with a single, slow database*

#### Reliability vs Recovery

 $\blacktriangleright$ *Exercice: what is the difference?*

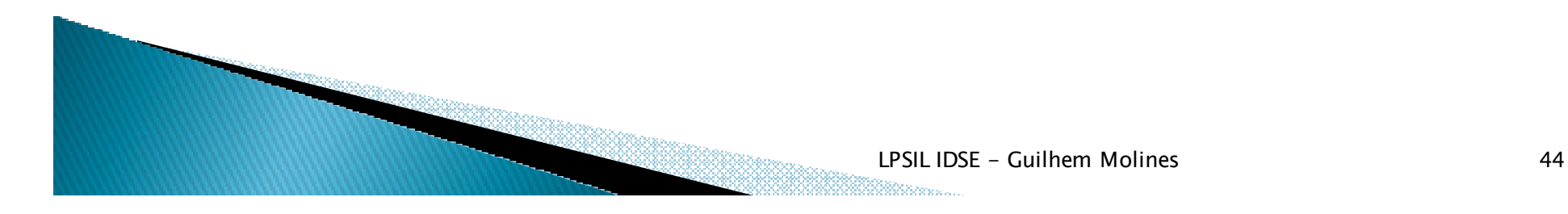

#### Coverage testing

#### $\blacktriangleright$ *What type of coverage ?*

- *Lines of code*
- *Platforms*
- *Features*

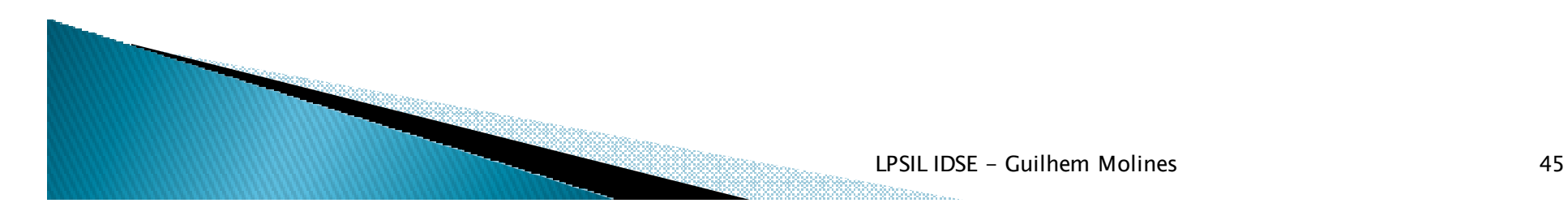

#### **Translatability testing**

 *Purpose: ensure the system can : be translated to other languages*

#### *Why?*

◦ *To detect hard-coded pieces of text*

◦ *To check for icons/images with local meaning*

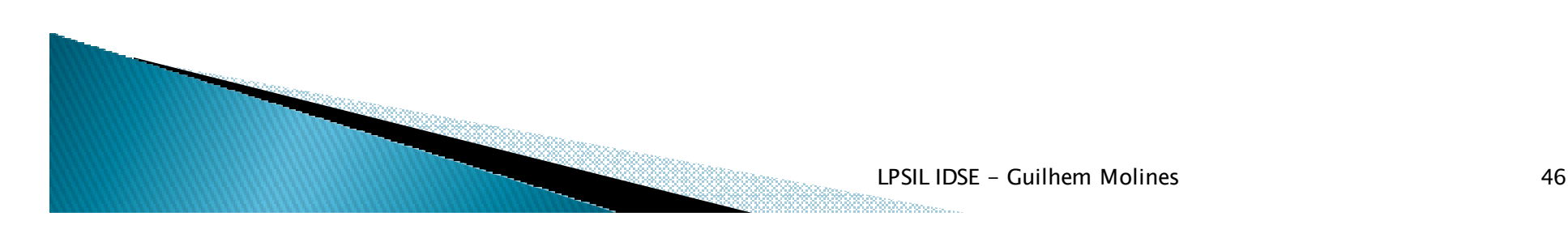

## **Translatability testing**

#### *How:*

- *Using a pseudo-locale*
- *Mostly manual process*

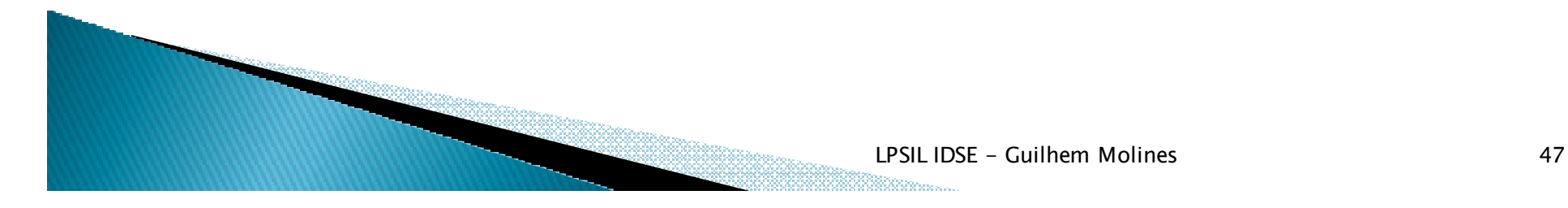

#### **Globalization testing**

 *Purpose: ensure the system can : be operated once translated to another language*

#### *Why?*

◦ *To detect if translations mean something usable*

◦ *To verify that translation didn't cause any regression*

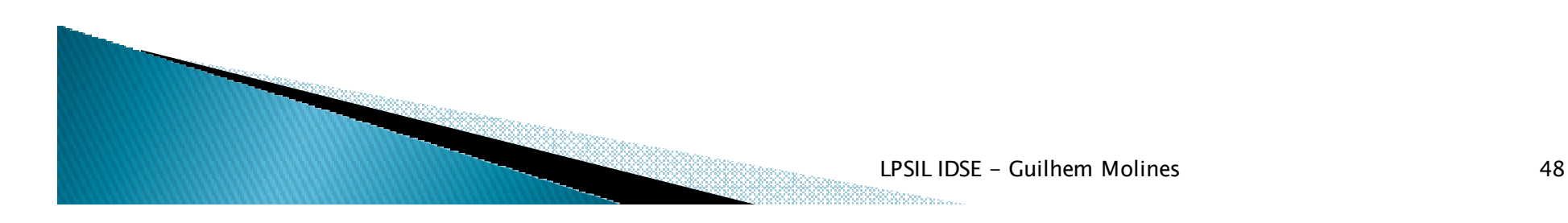

### **Globalization testing**

#### *How:*

- *Functional scenarios, manual*
- *Requires native speakers*

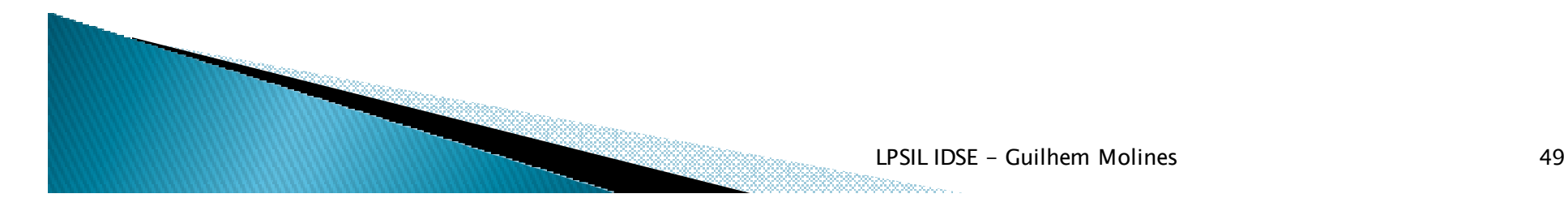

#### Accessibility testing

**Purpose:** ensure the system can be operated *by people with disabilities*

#### *What?*

- *Color-blind -> high contrast display*
- *No-mouse operation*
- *Zoomable fonts*

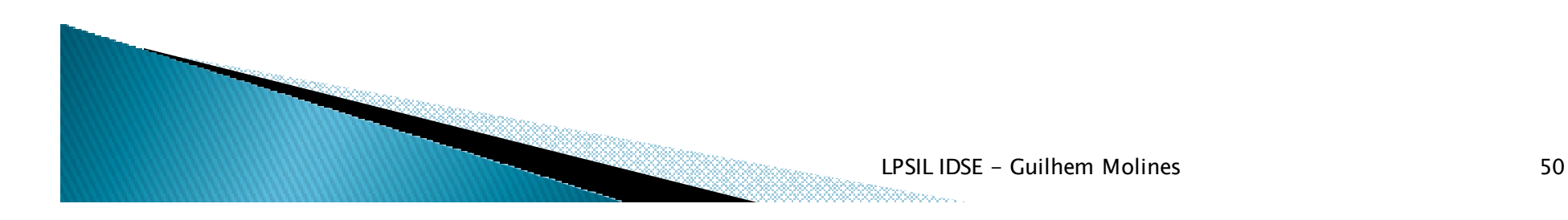

#### Documentation testing

**Purpose:** ensure the system is documented, in all  $\frac{1}{2}$ *supported languages*

#### *What?*

- *Documentation can be displayed*
- *Doc is complete, in the right languages*
- *Doc snapshots match real software*

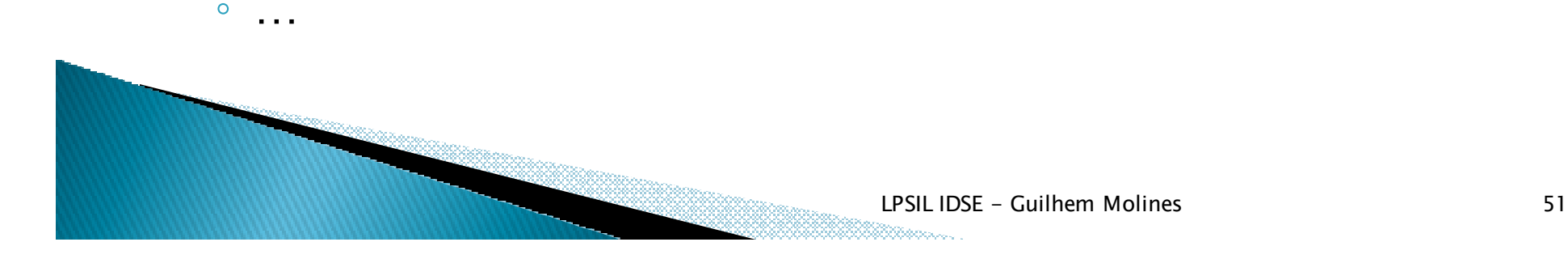

#### Code Inspections

- *Recurrent Peer reviews*
- *Look at other developer code and spot:*
	- *awkward code*
	- *unnecessarily complex code*
	- *potential errors*
	- *sub-optimal algorithms*

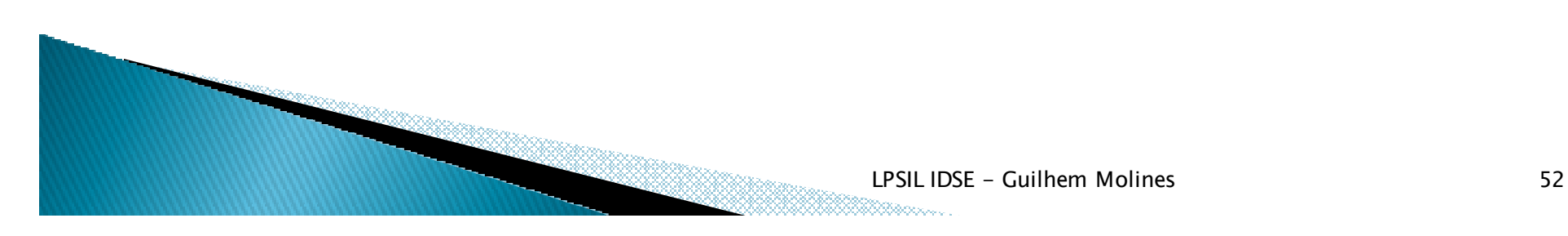

#### Security testing

- *Purpose: test system security, as well as the (in)ability of the system to give access to other systems*
- *Why?*
	- *Weakest link of the chain*
	- *Hardware costs*
	- *Detect resource contention issue that may only*   $\circ$ *reveal in production*

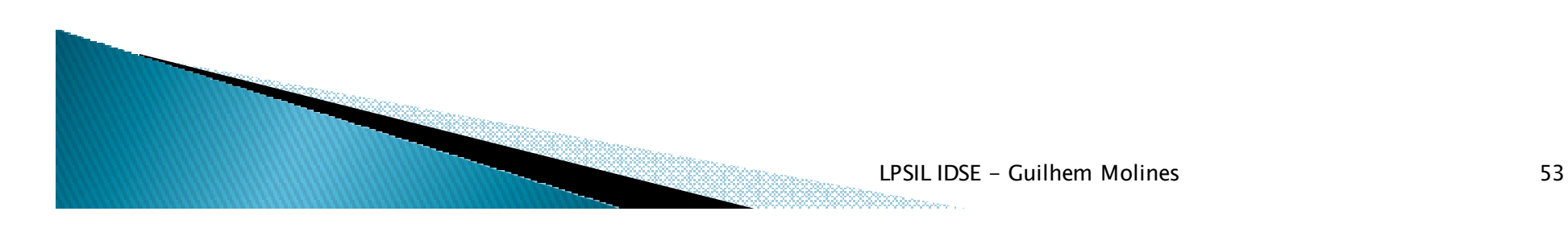

#### Security testing

*Why ? video*

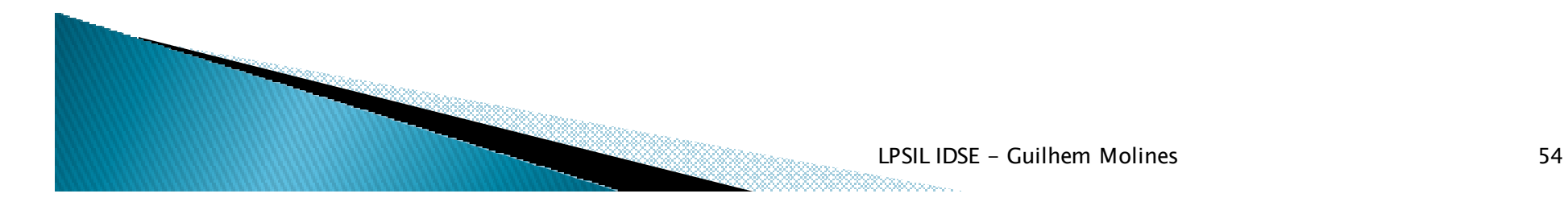

#### Agenda

- $\blacktriangleright$ *Test Types*
- *Tooling and Strategy*  $\blacktriangleright$

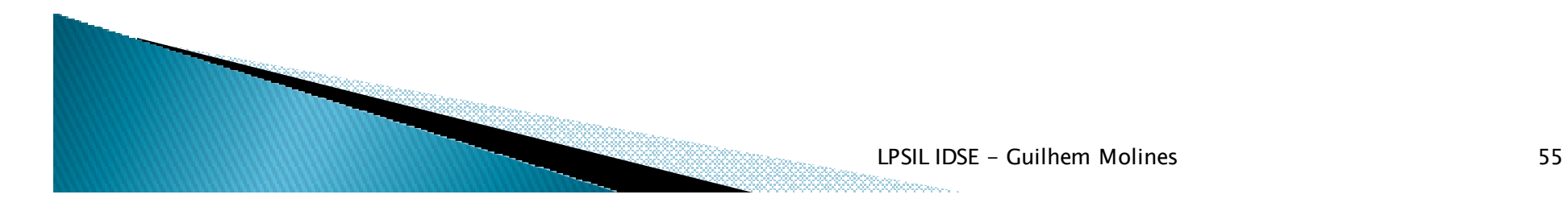

#### Testing: When ?

- *After development is done?*
- *During the development?*
- **P** Or even before?
- *And/or*
- *Once product is released*
	- *Beta version*
	- *Regression testing on fixpacks* ◦
	- ◦*Customer scenarios*
- *Cost: 1x, 10x, 100x, 1000x, 10000x*

### Testing: When - During dev

- *Unit-tests*
	- *At module level*
- *Integration tests*
	- *Works best with continuous integration*
- *Regression tests* ◦ *All along*
- *System tests*
	- *Dedicated phase*
- *Acceptance tests*
	- *Before delivery*

#### Testing: When - Once released

- *Beta program needs be managed*
- *Customer cases*
	- *Show product usage*
	- *Exhibit scenarios we may not have used for testing*

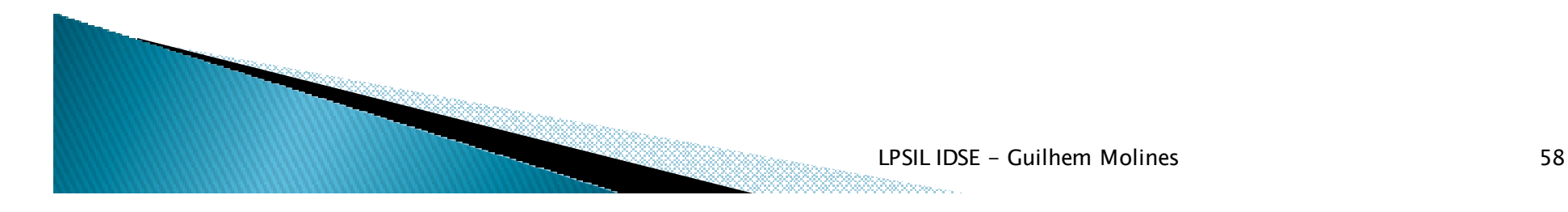

#### Testing: What?

- $\blacktriangleright$ *New features*
- $\blacktriangleright$  *Things customer are going to see first*
	- *Installers*
	- *Tutorials*
	- *documentation*
- $\blacktriangleright$ *Things that have high impact if they break*
- *Code commits impact analysis*

### Testing: Who?

- *Testers*
- *But also*
- *Developers*
- *Doc writers*
- *Product managers*
- *Customers…*

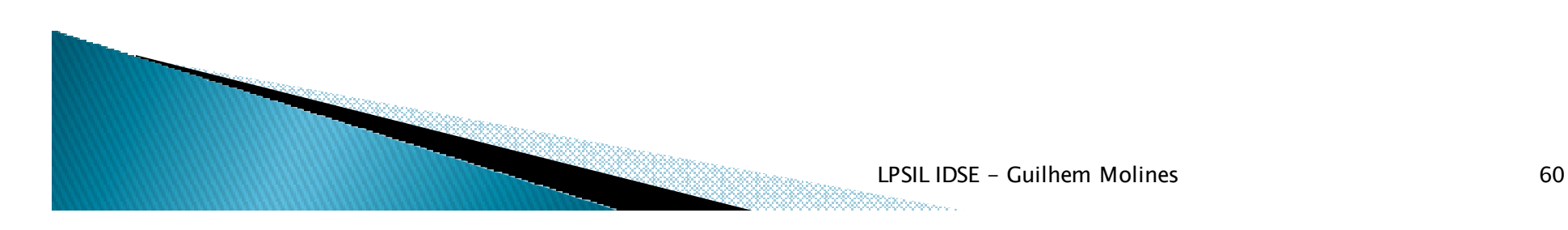

#### Testing: How?

- *Tooling*
	- *Unit-test: jUnit, Nunit, HttpUnit, Mock Objects, …*
	- *Integration: jUnit report*
	- *UI Robots: QFTest, Selenium*
	- *Coverage: Clover*
	- *Test plan manamgent: RQM, Mercury*
- *Frequency*
	- *Unit-tests: daily if not hourly*
	- ◦*Integration tests: ideally daily*
	- *System, usability, etc: at least once per iteration*
	- *The more the merrier*

#### Testing: How?

- *Coverage*
	- *Line coverage*
	- *Platforms*
		- *OS, DB, browser, JVM version, etc.*
	- *Data ranges*
		- *Test case generation*
- *Combinatorial madness*
	- *Need smart choices*
	- *Need to document what was tested*

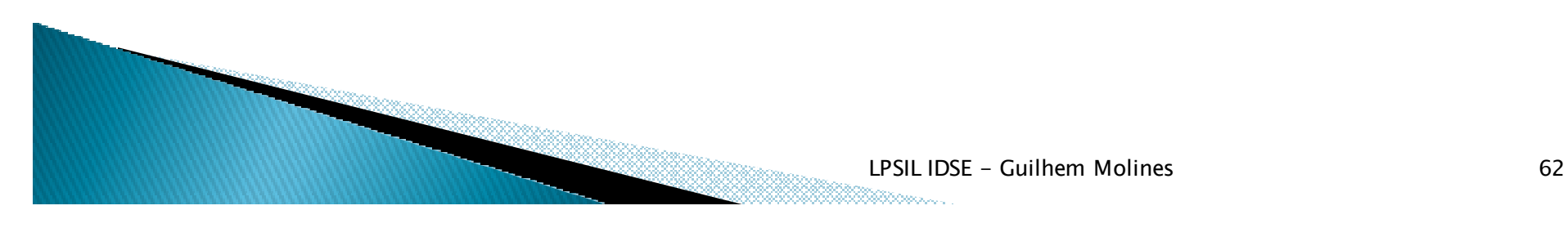

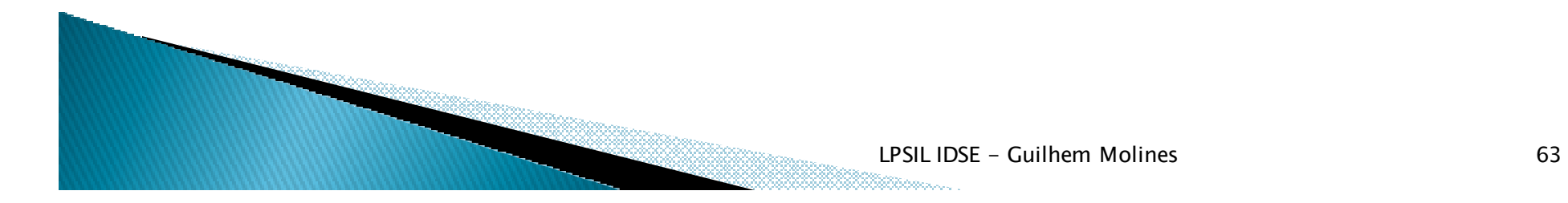

#### **Next session**

 $\blacktriangleright$ *Defect Management (Oct 4th)*

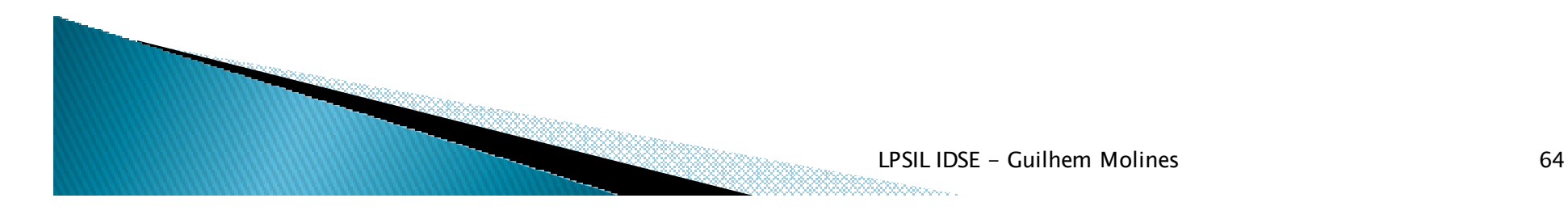